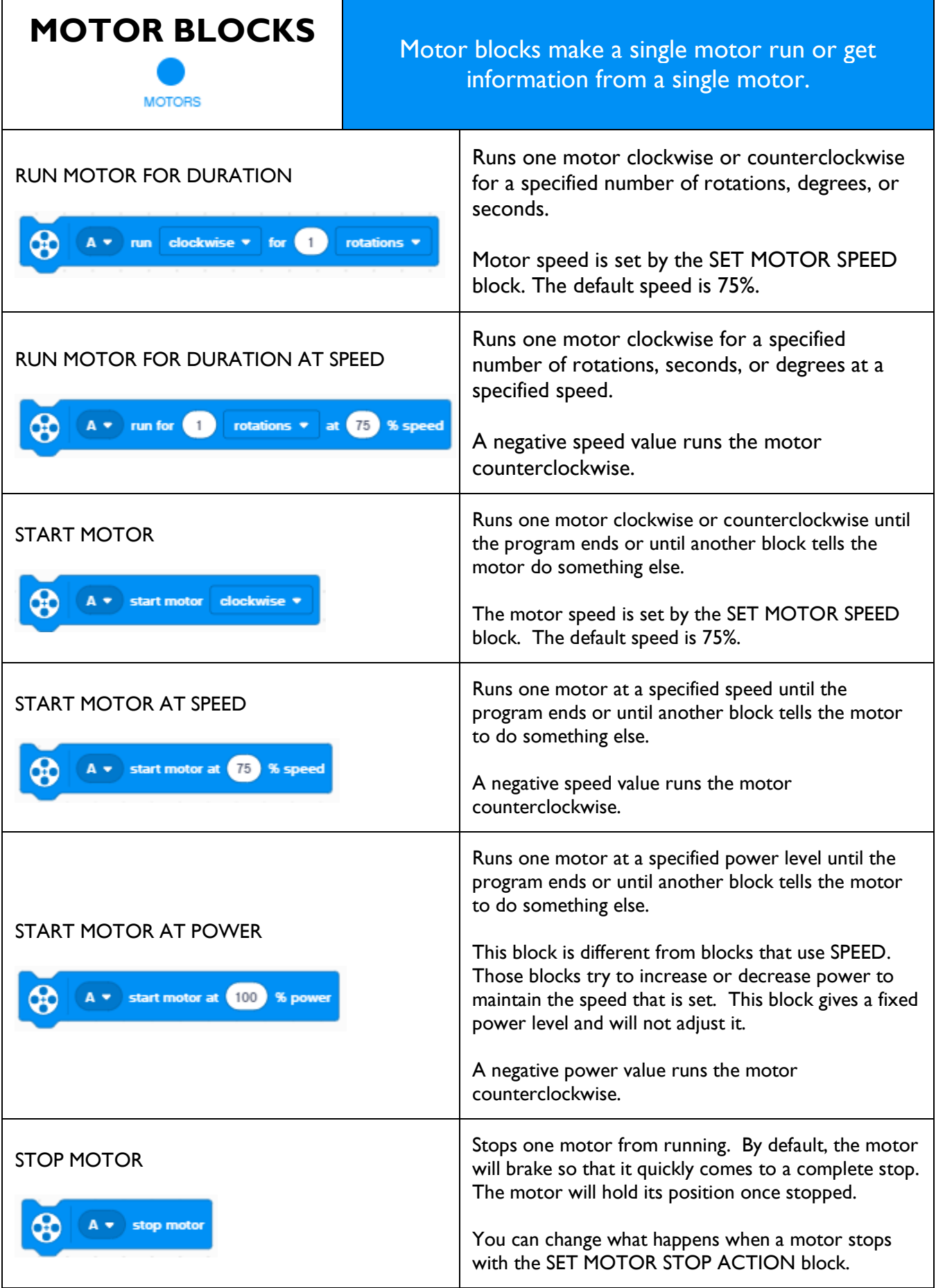

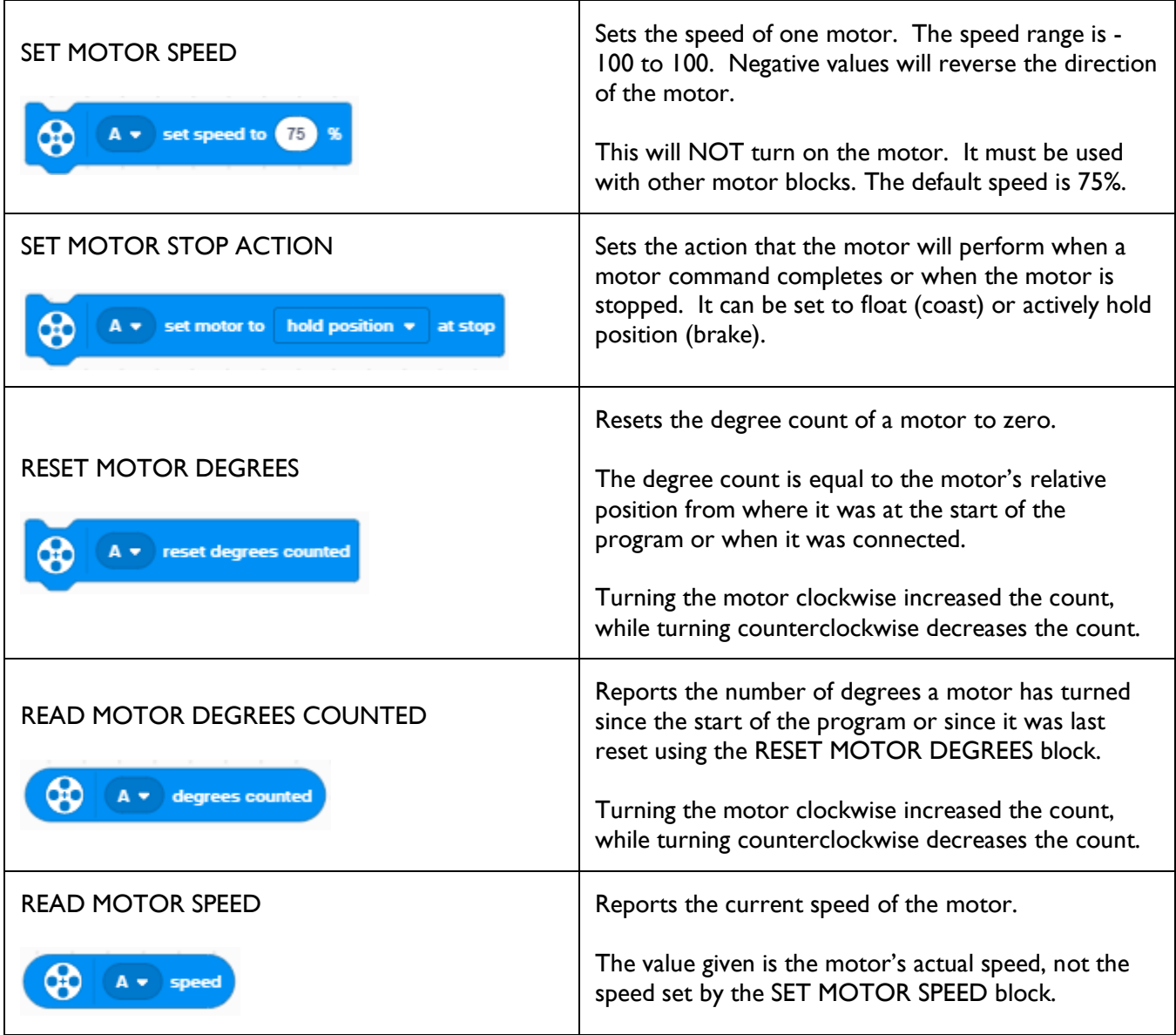

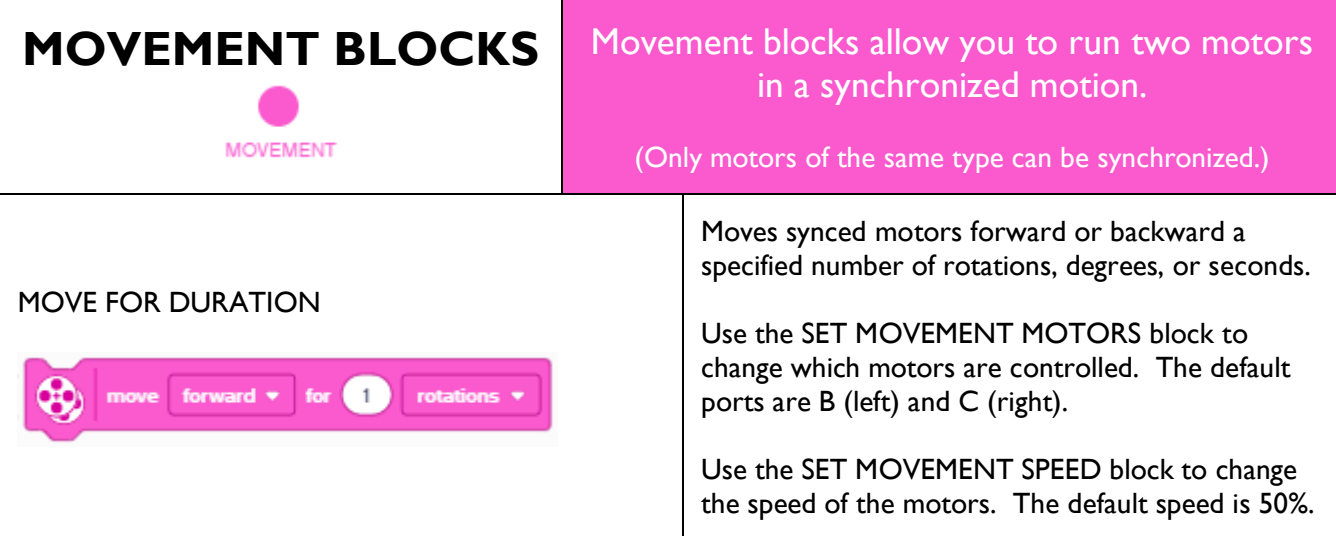

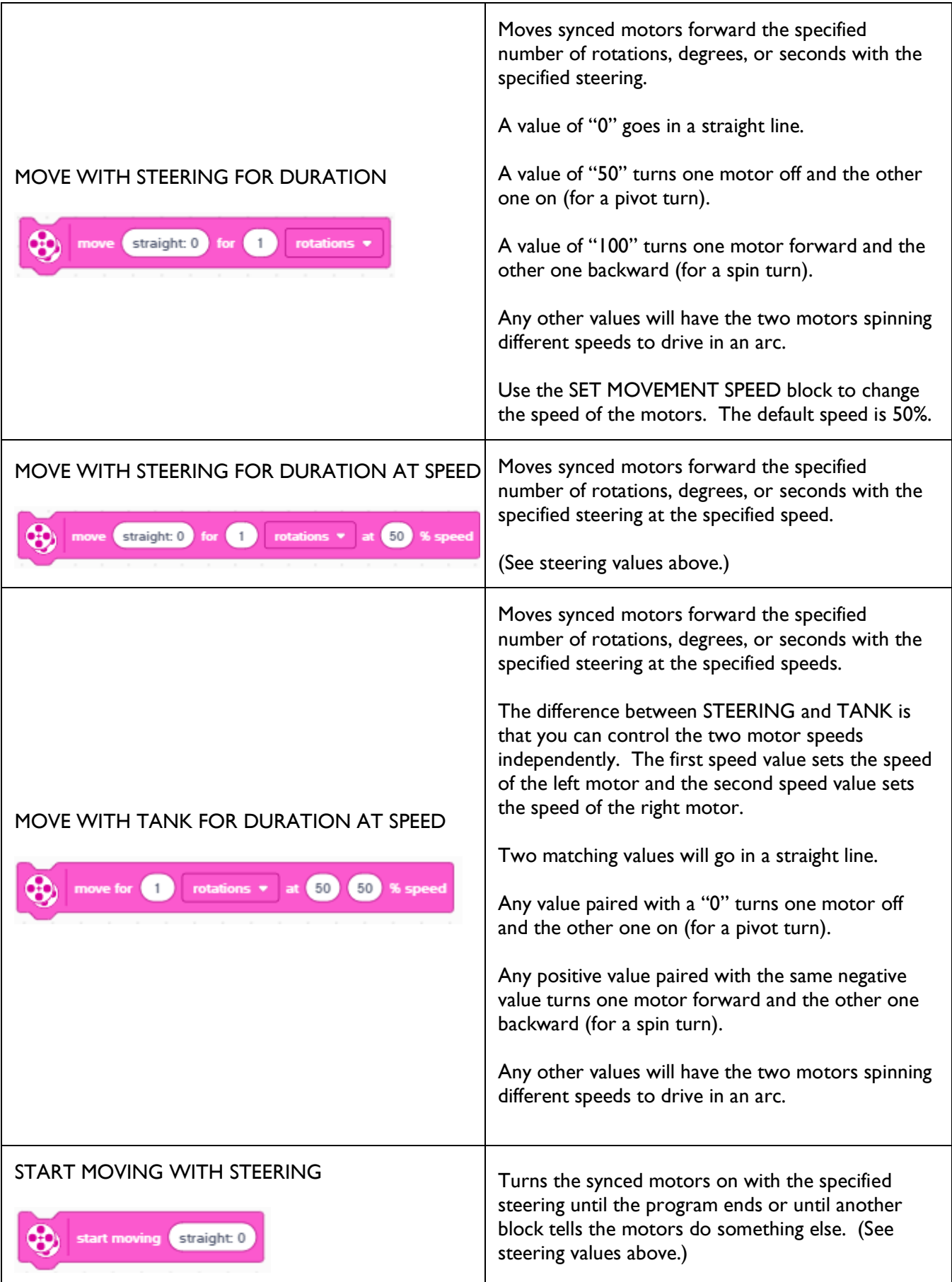

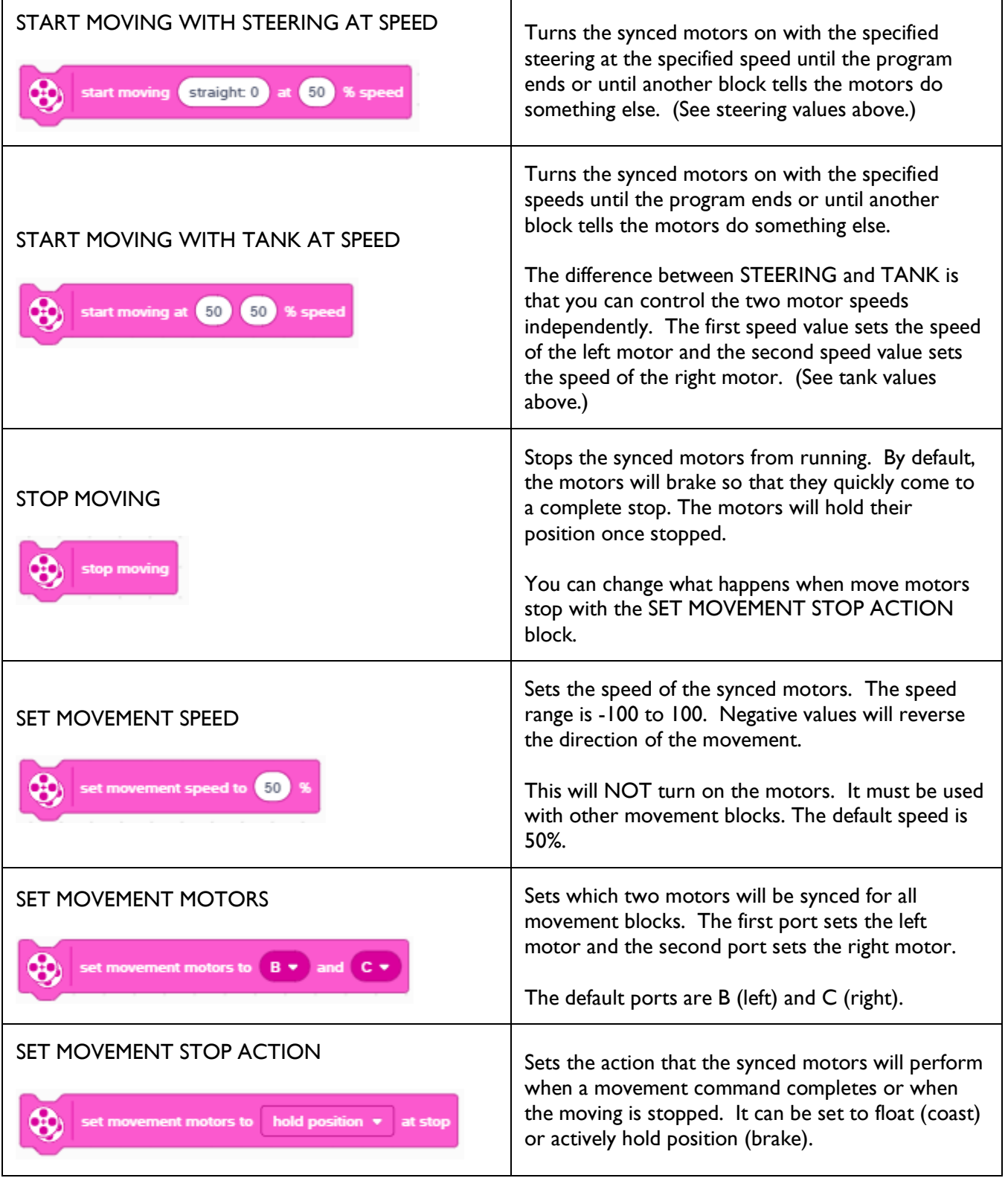

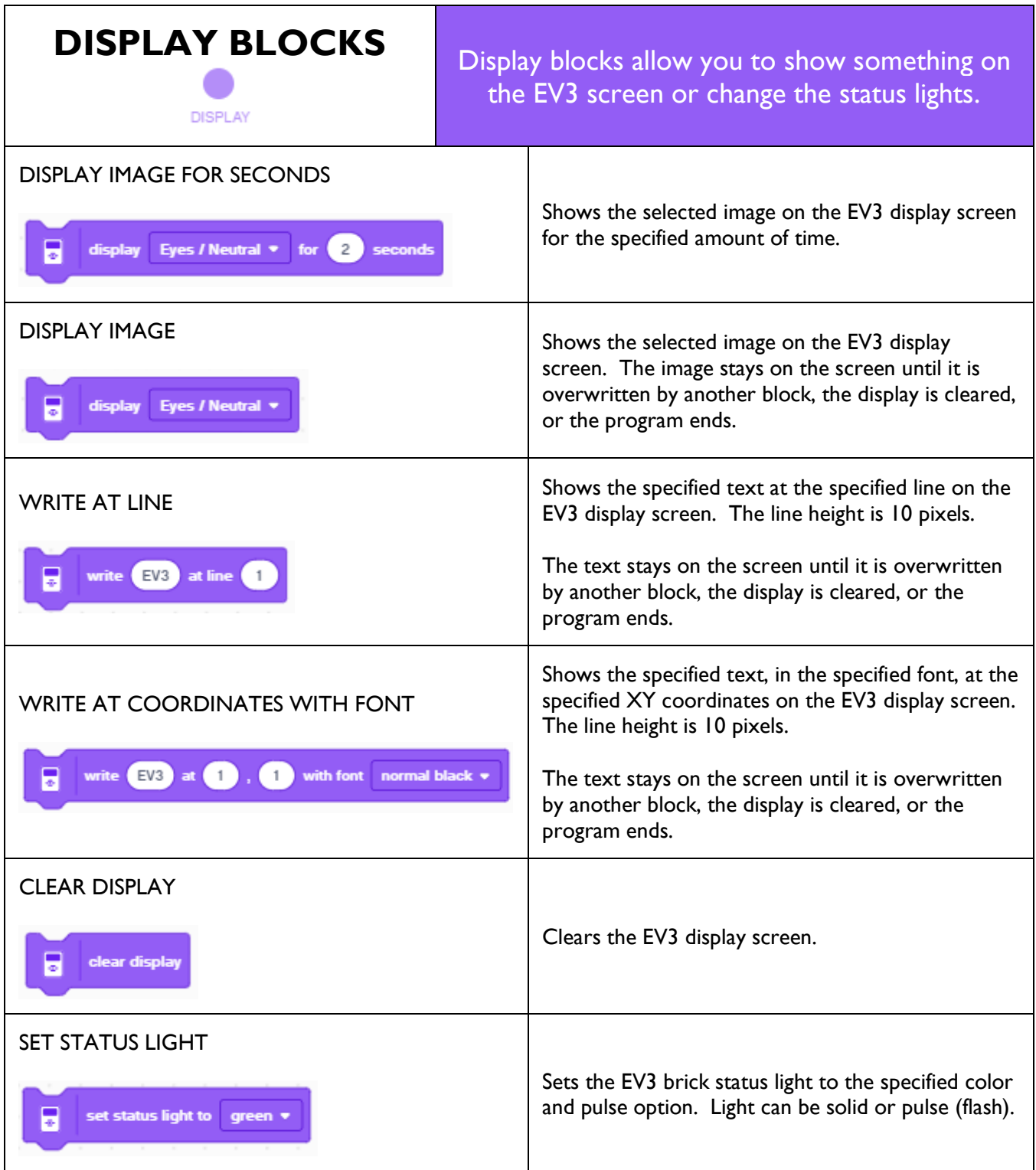

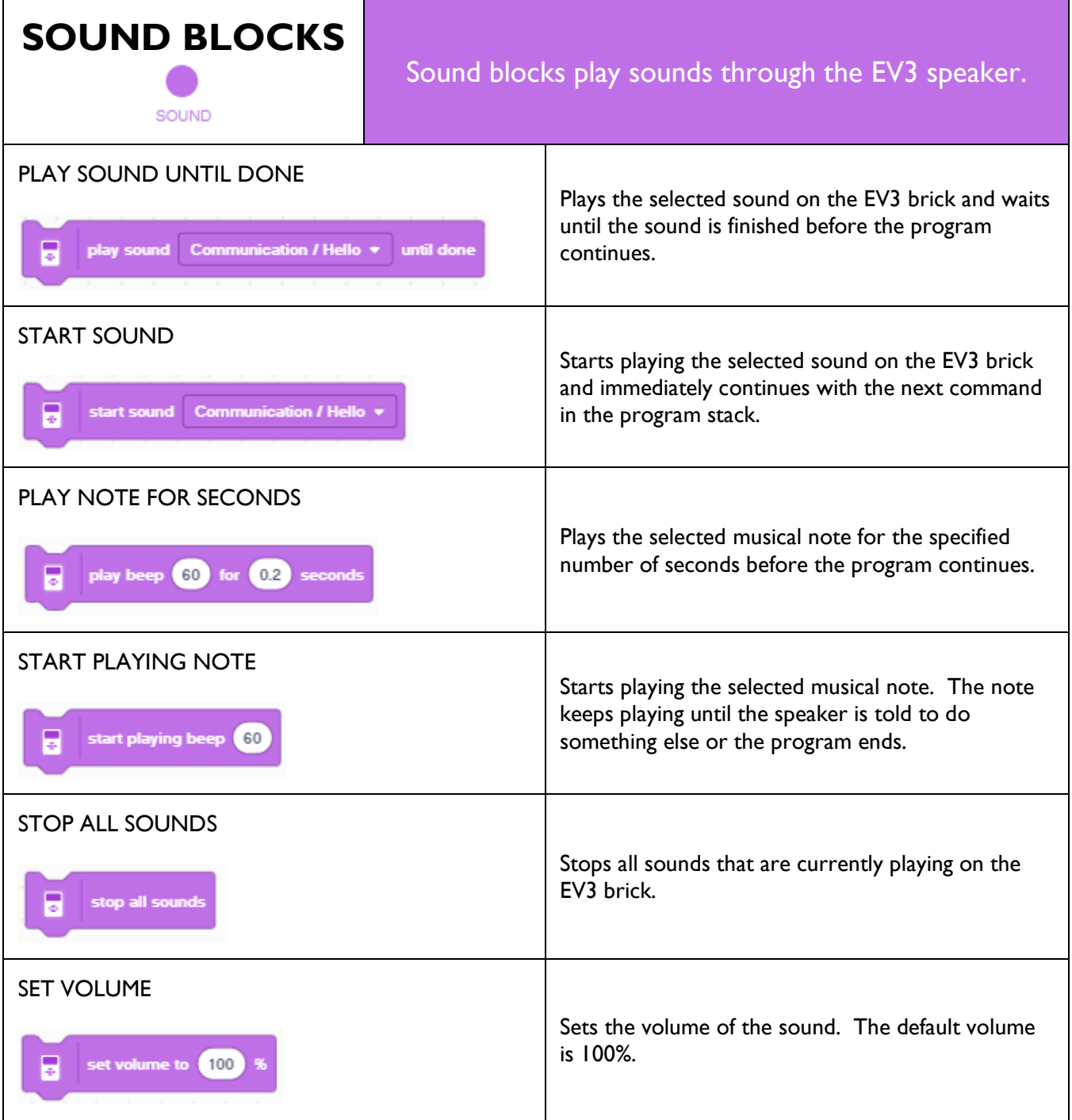

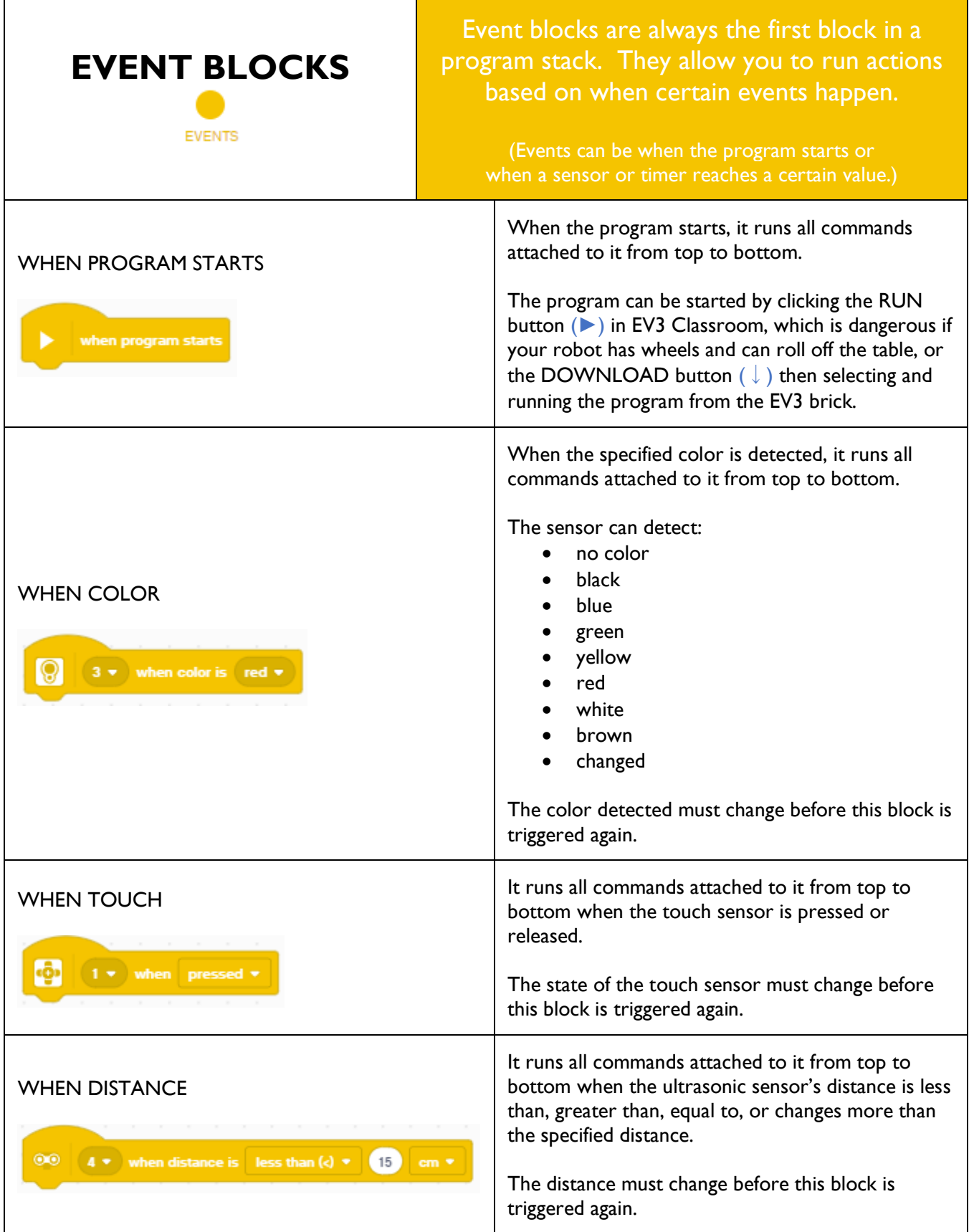

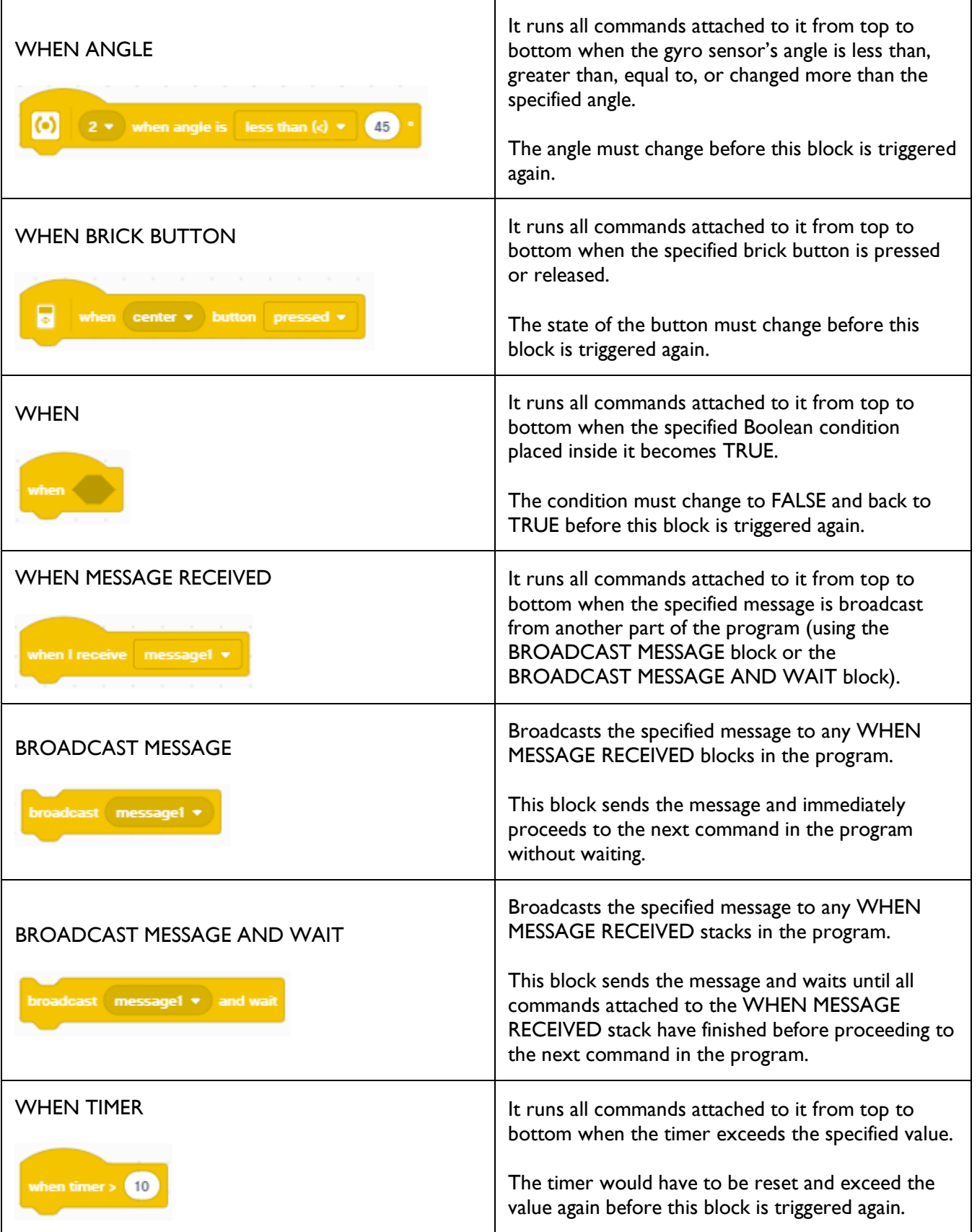

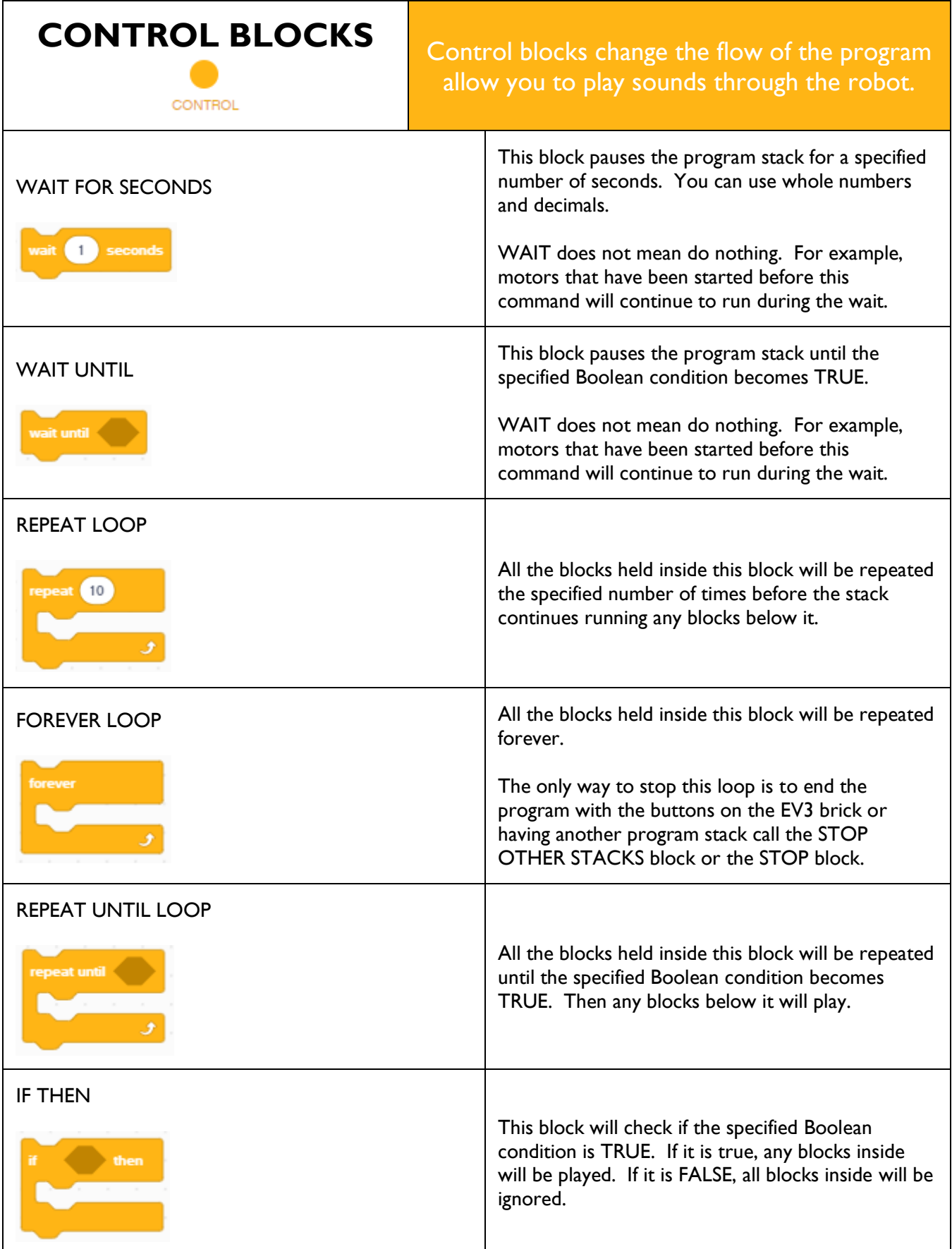

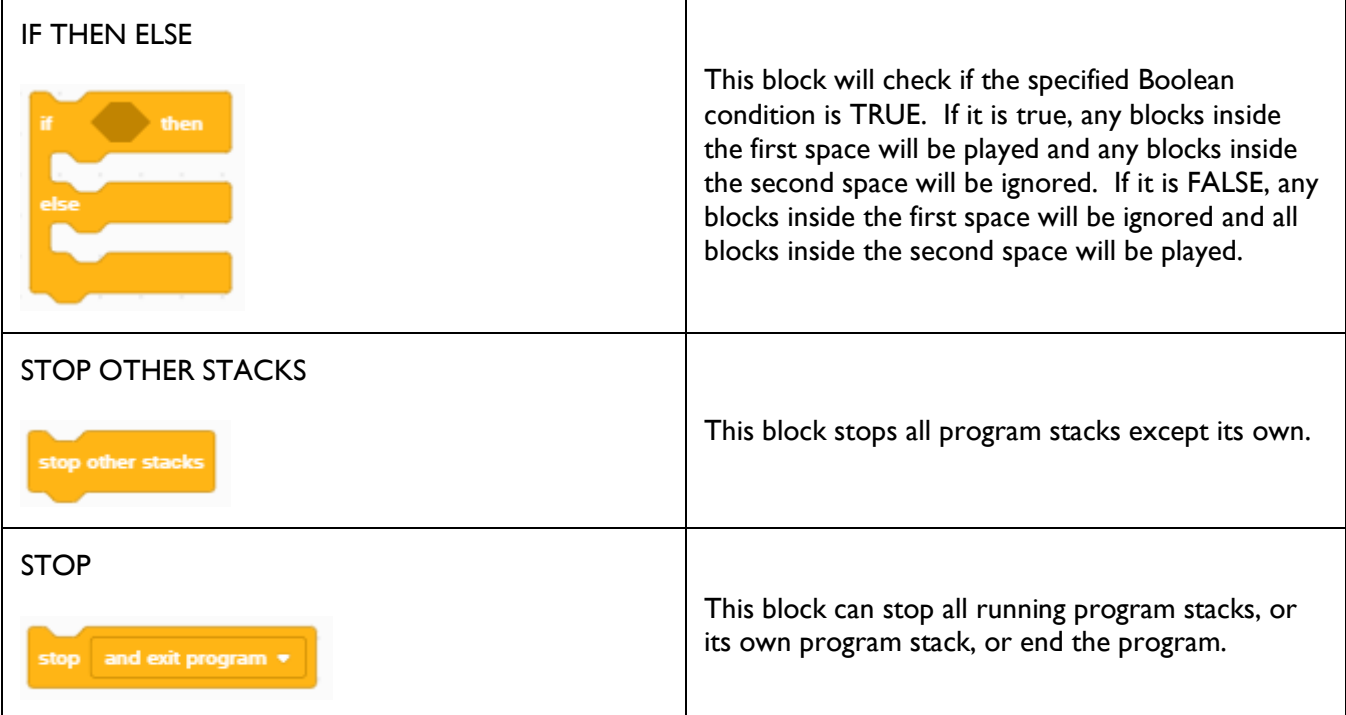

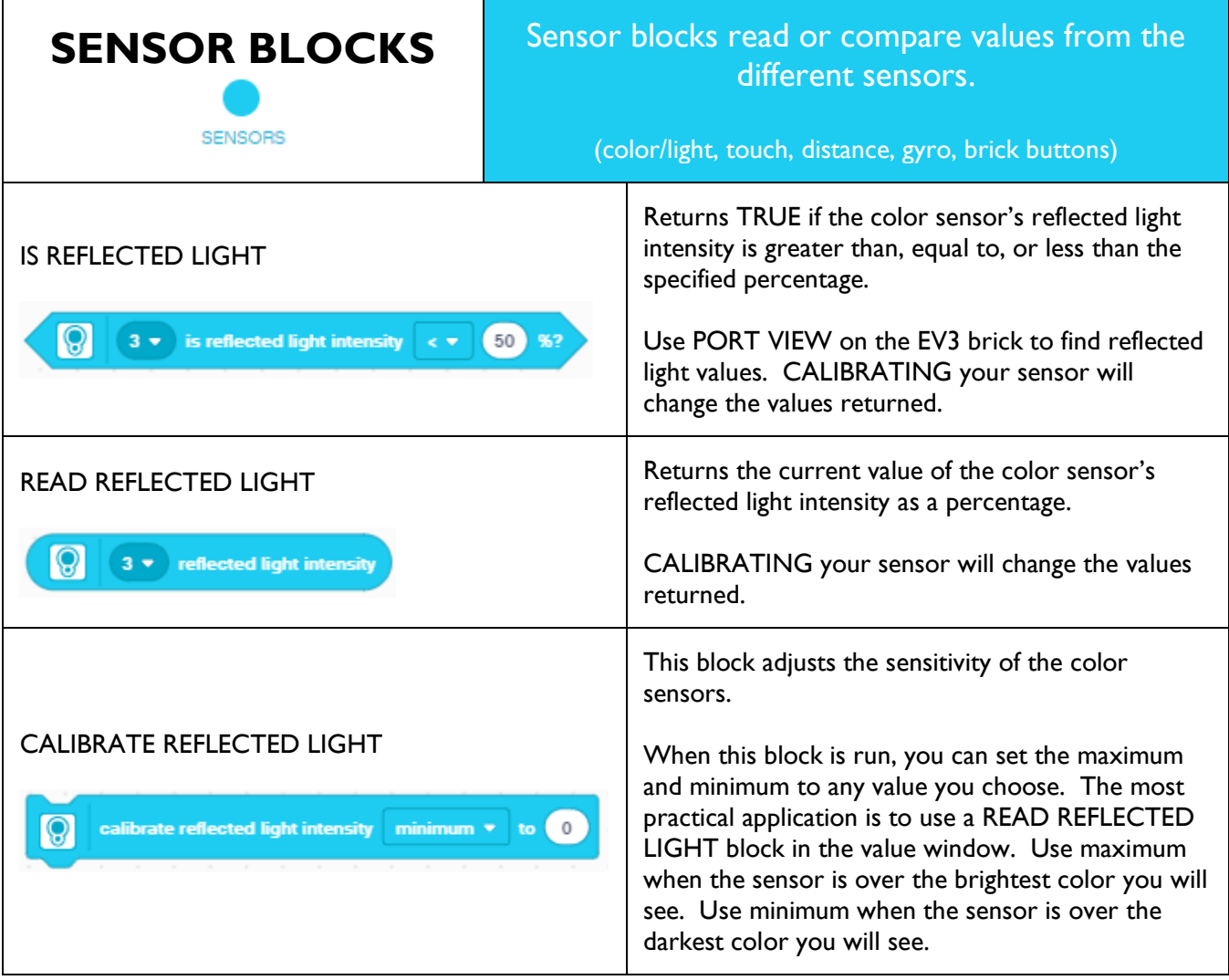

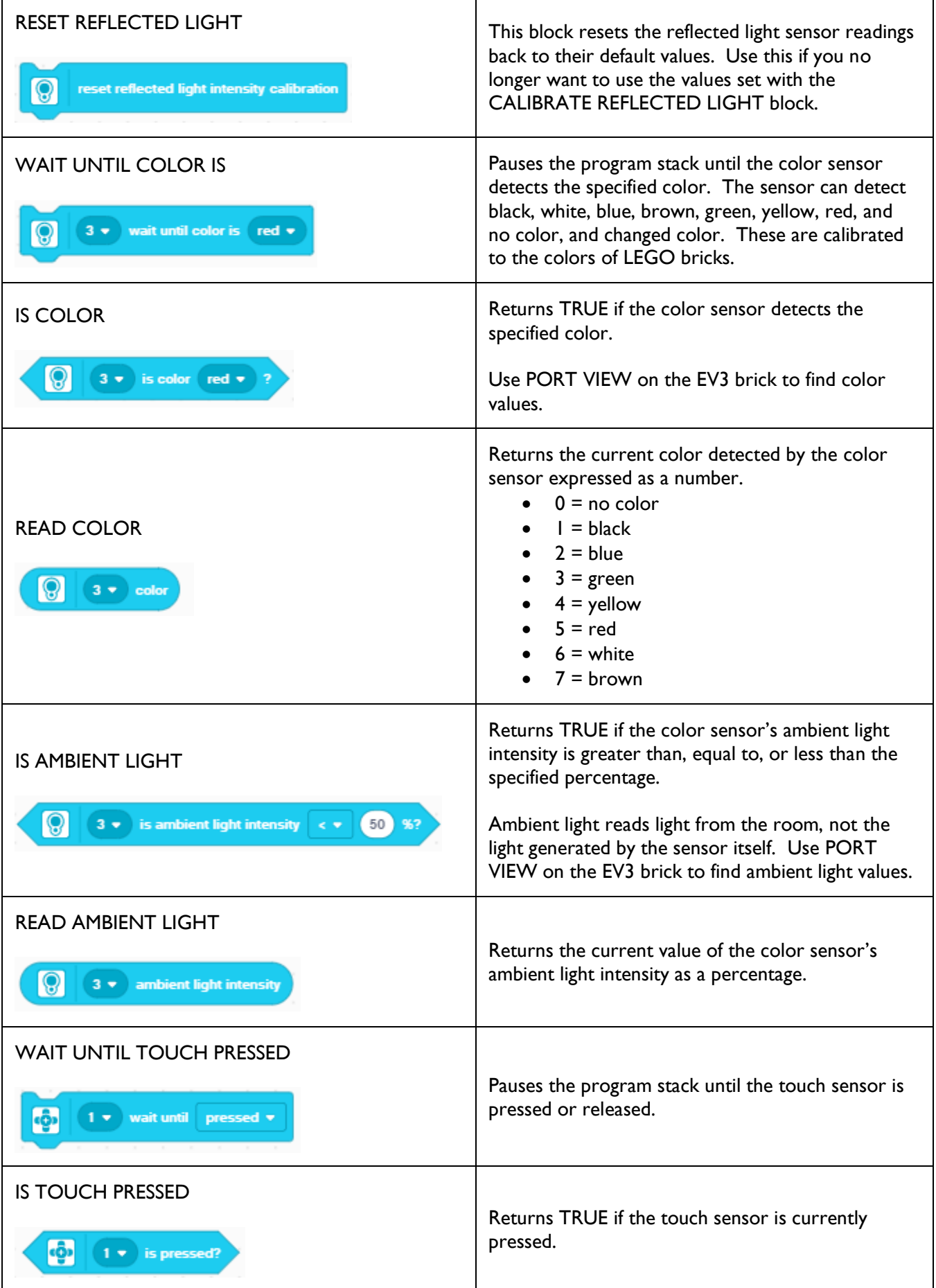

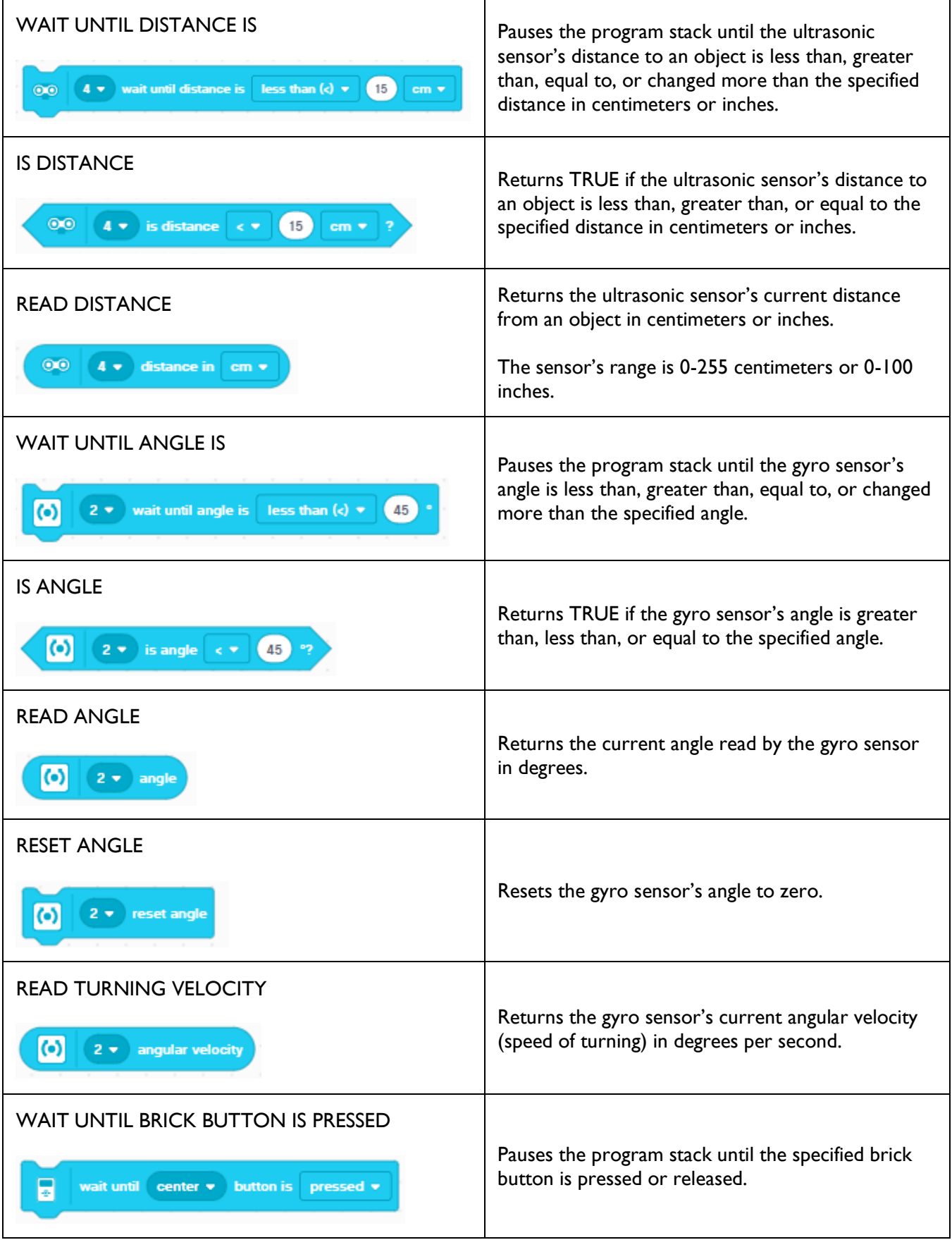

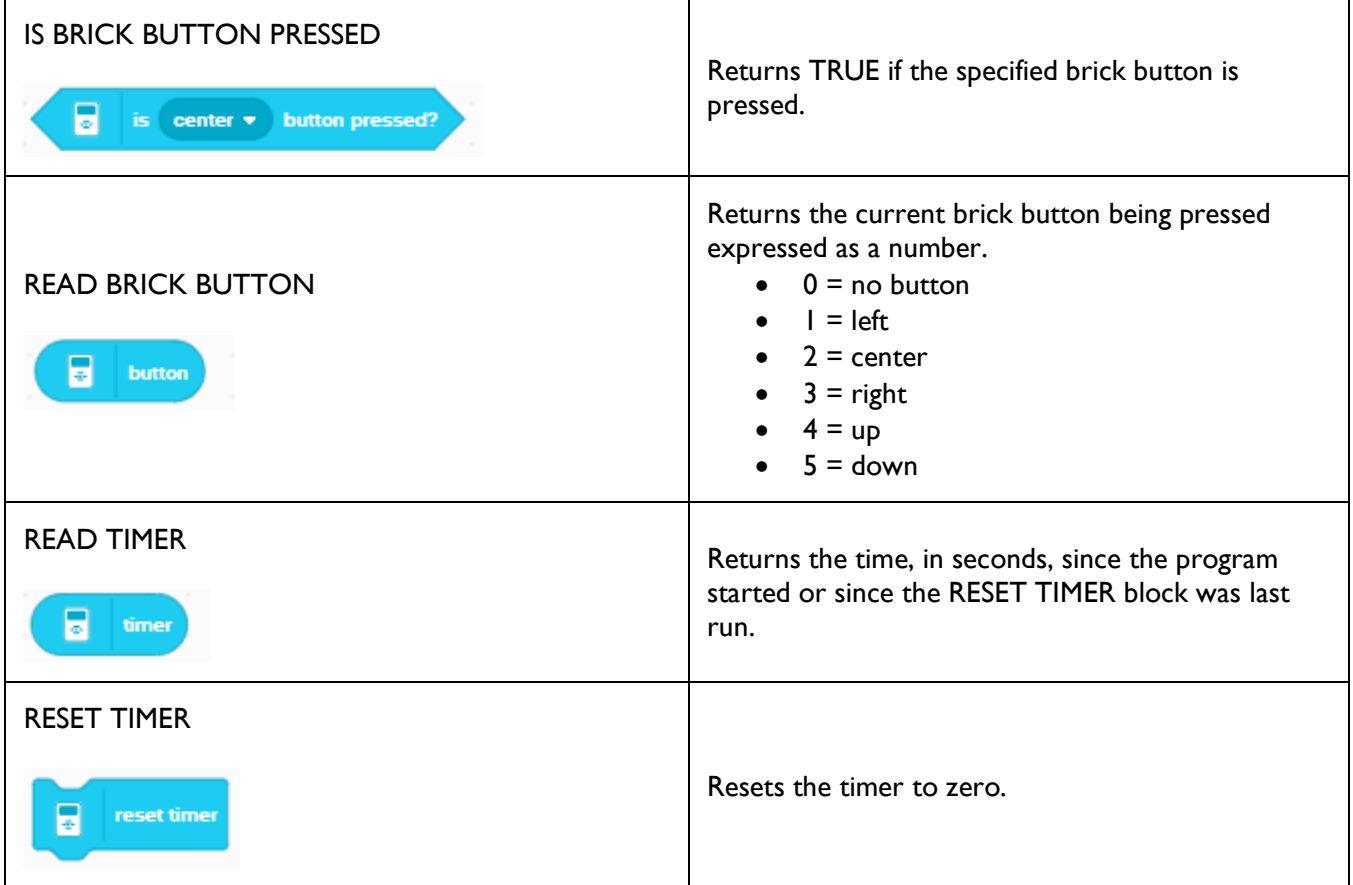

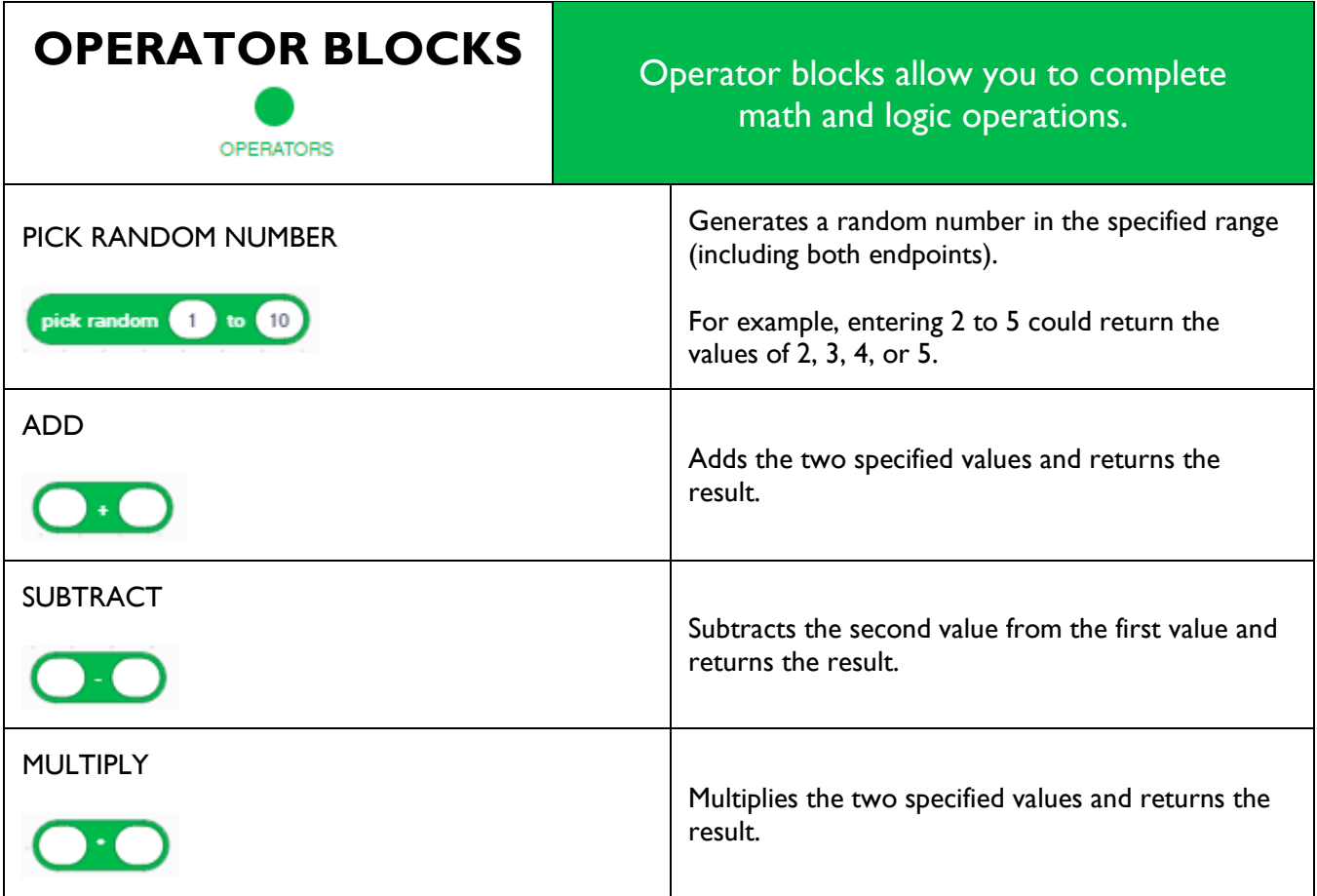

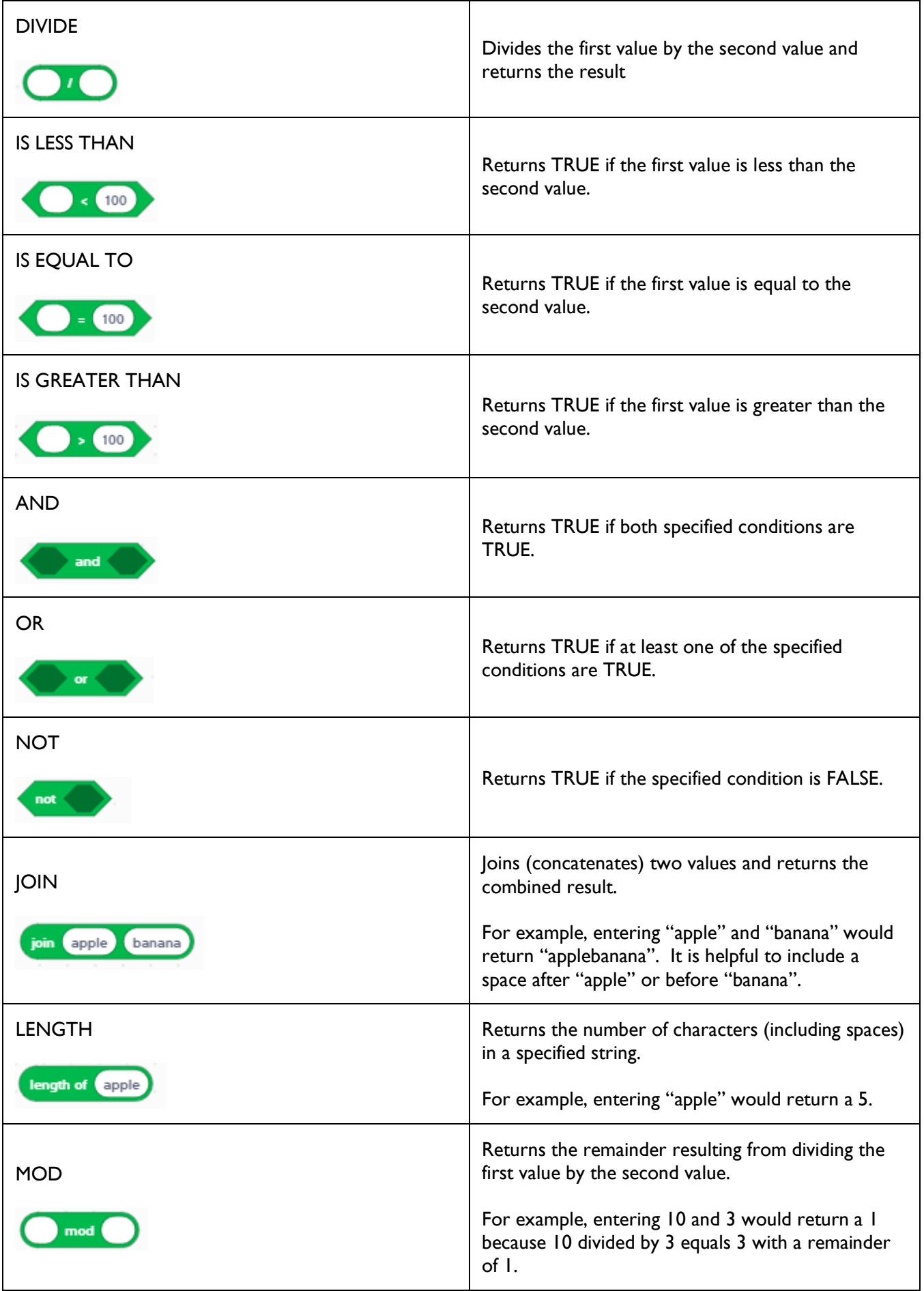

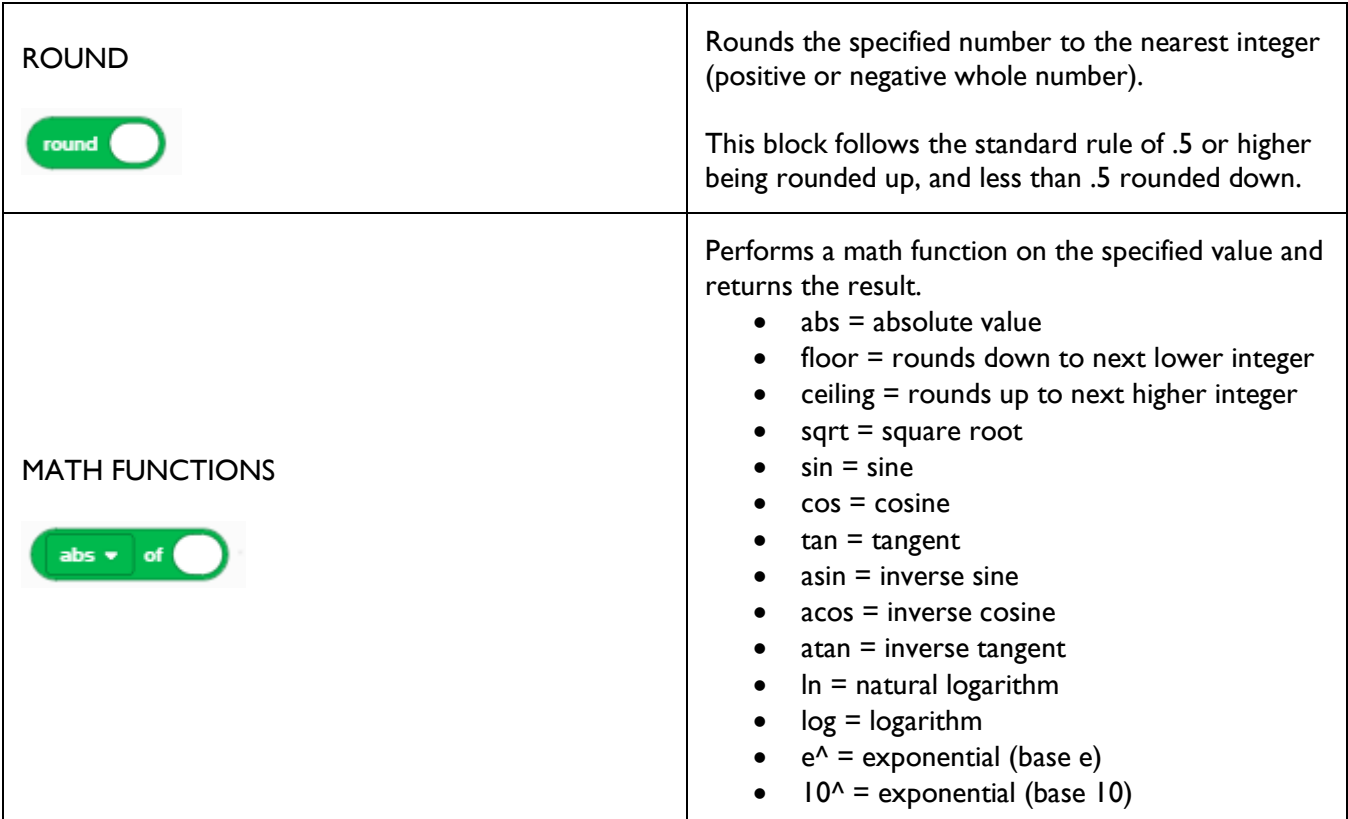

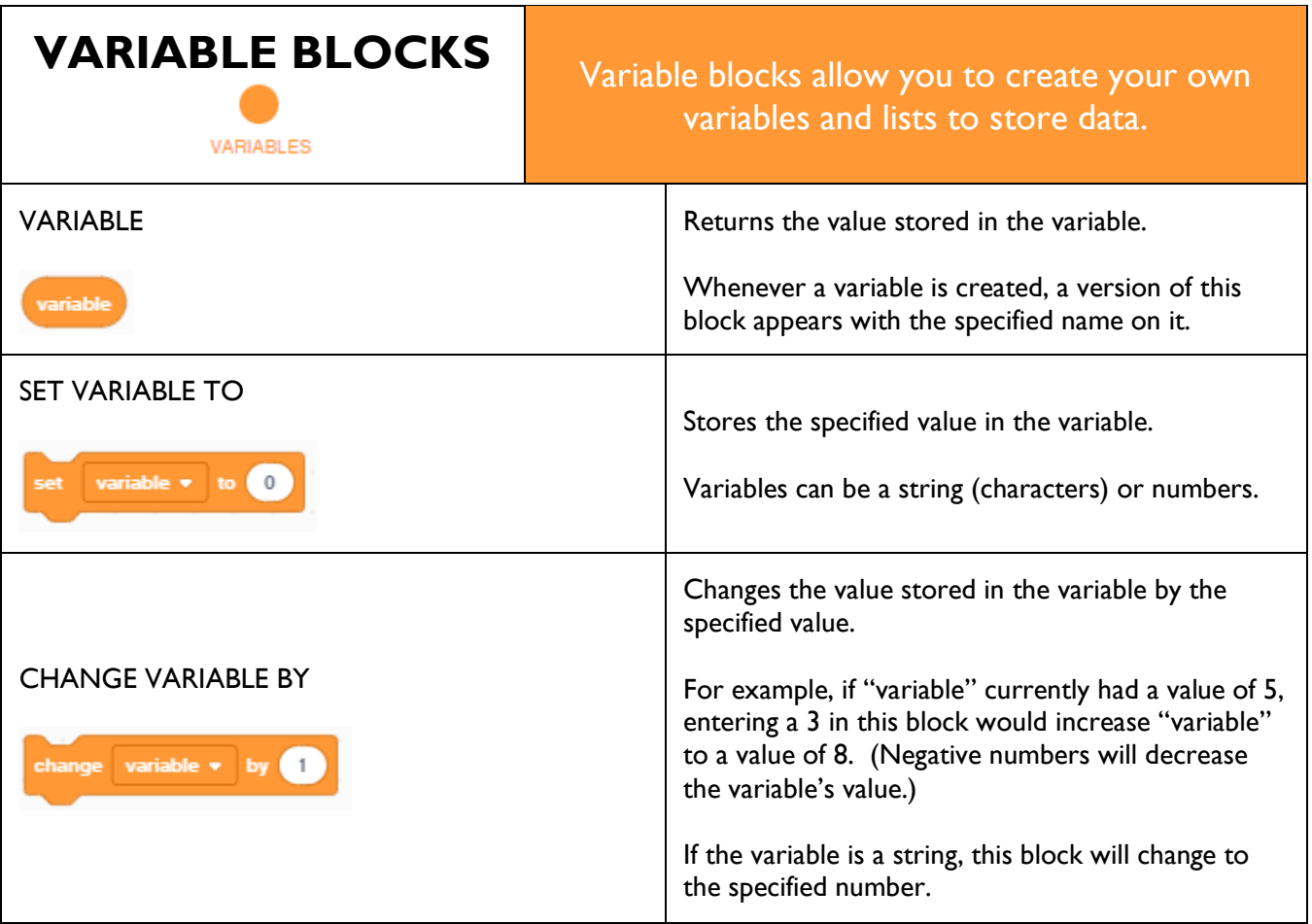

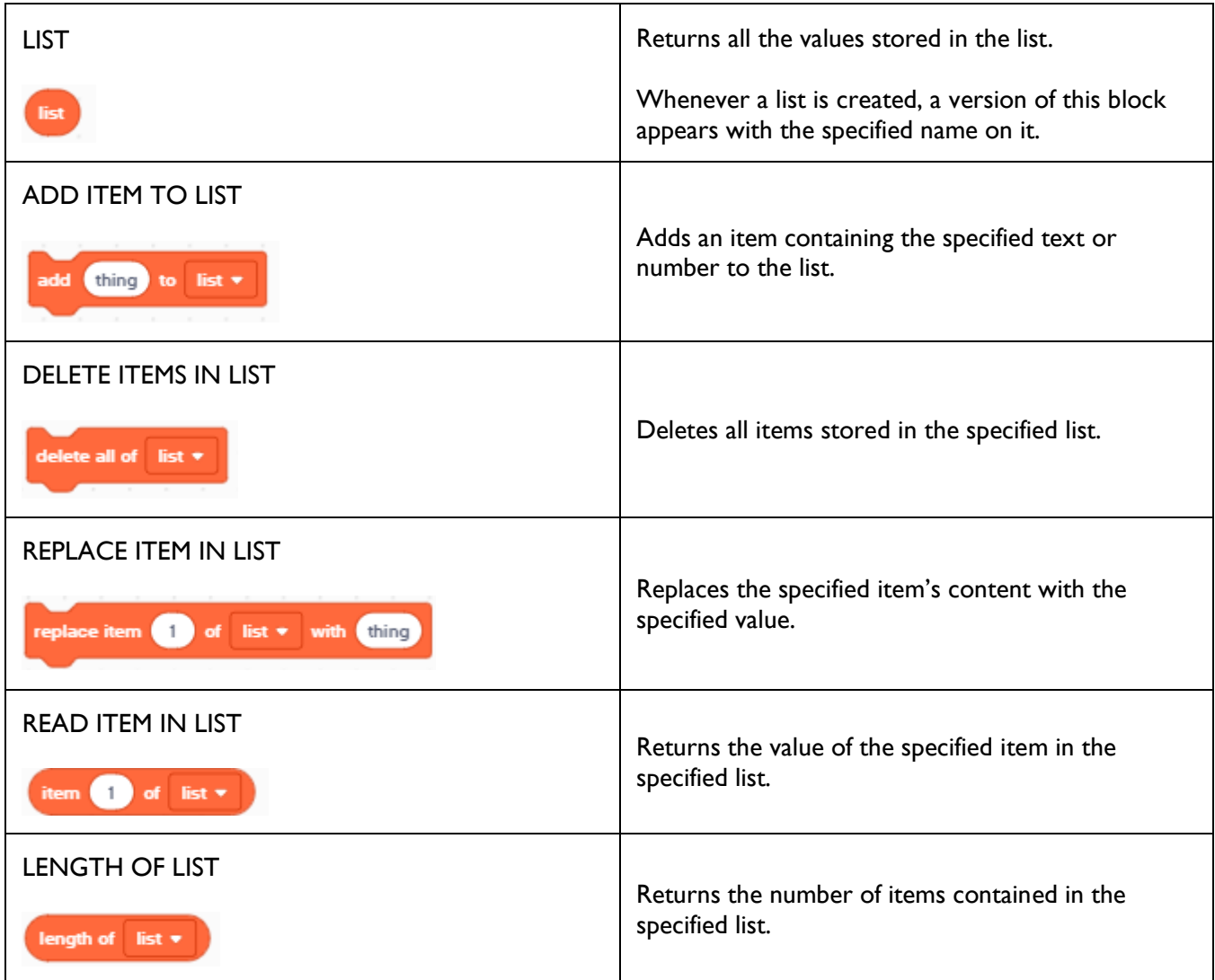

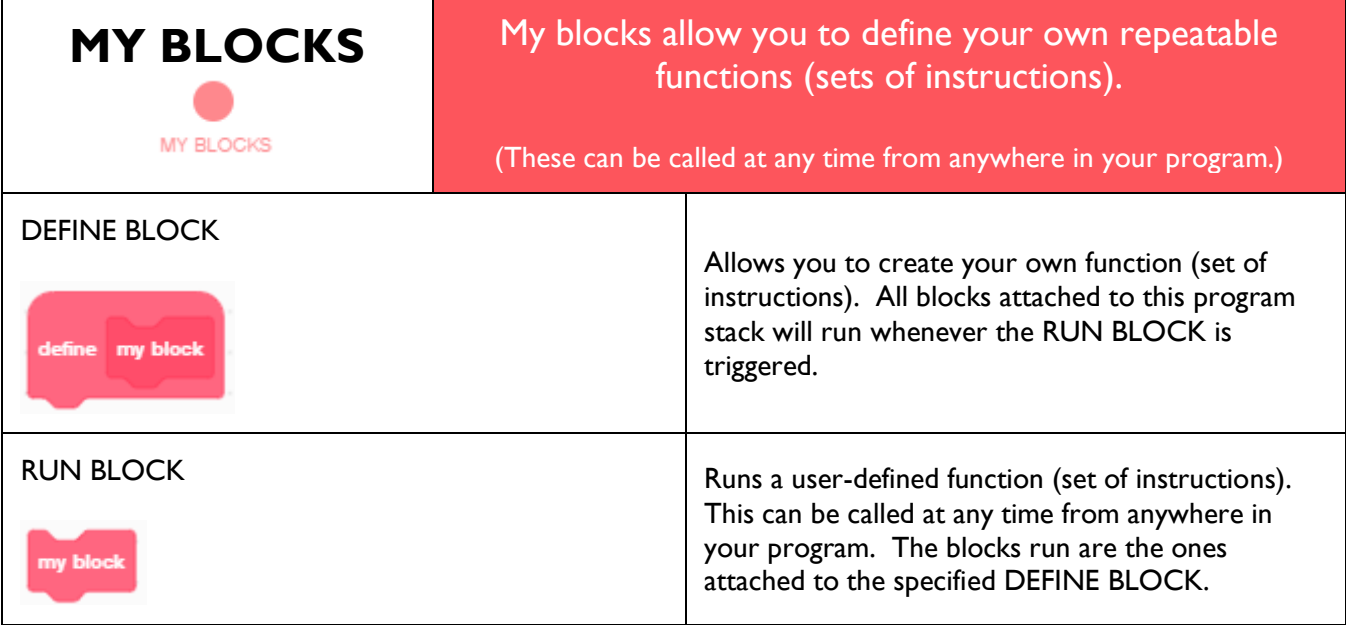

 $\mathbf{r}$